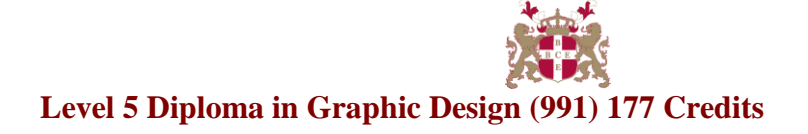

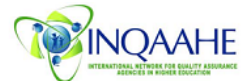

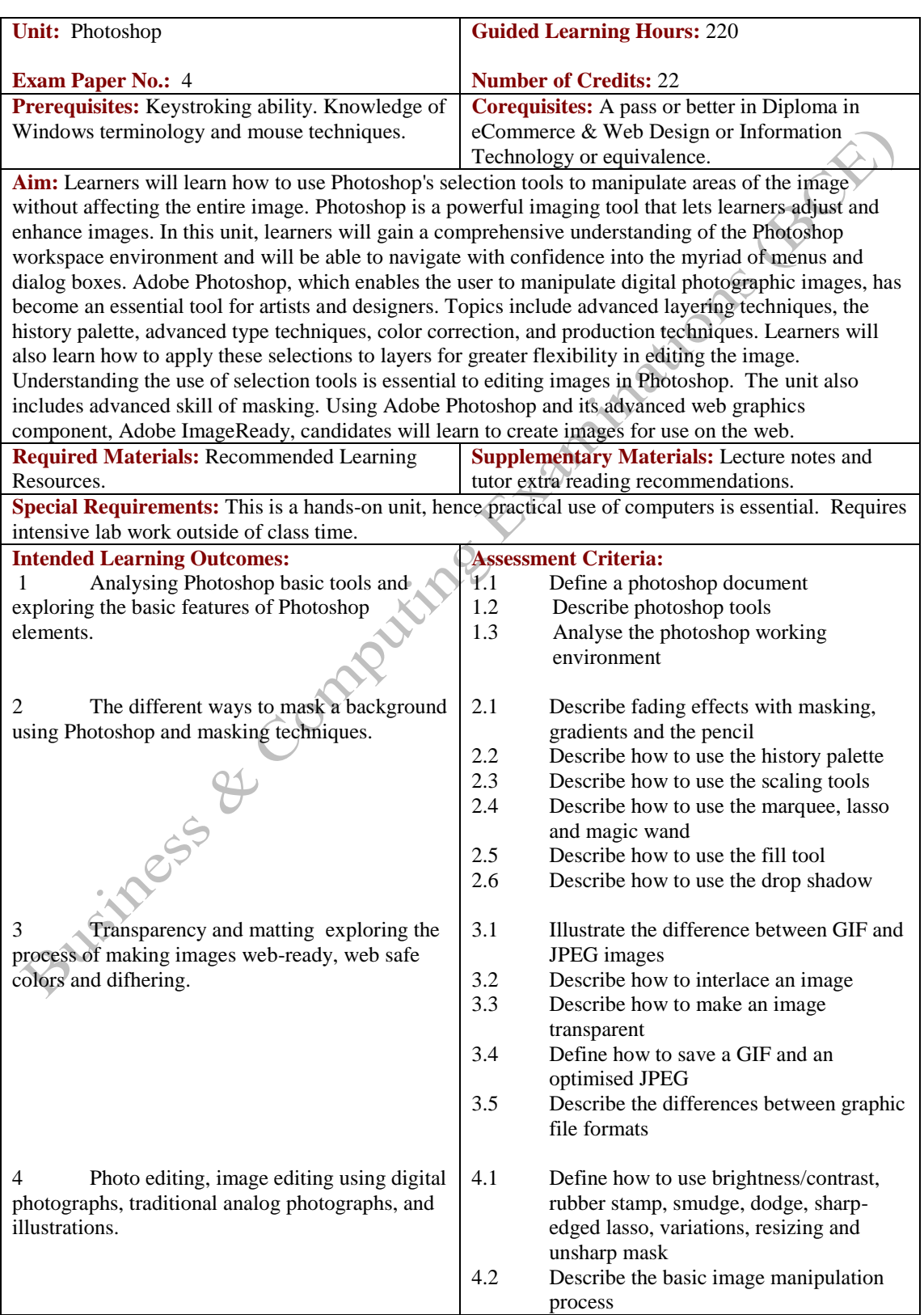

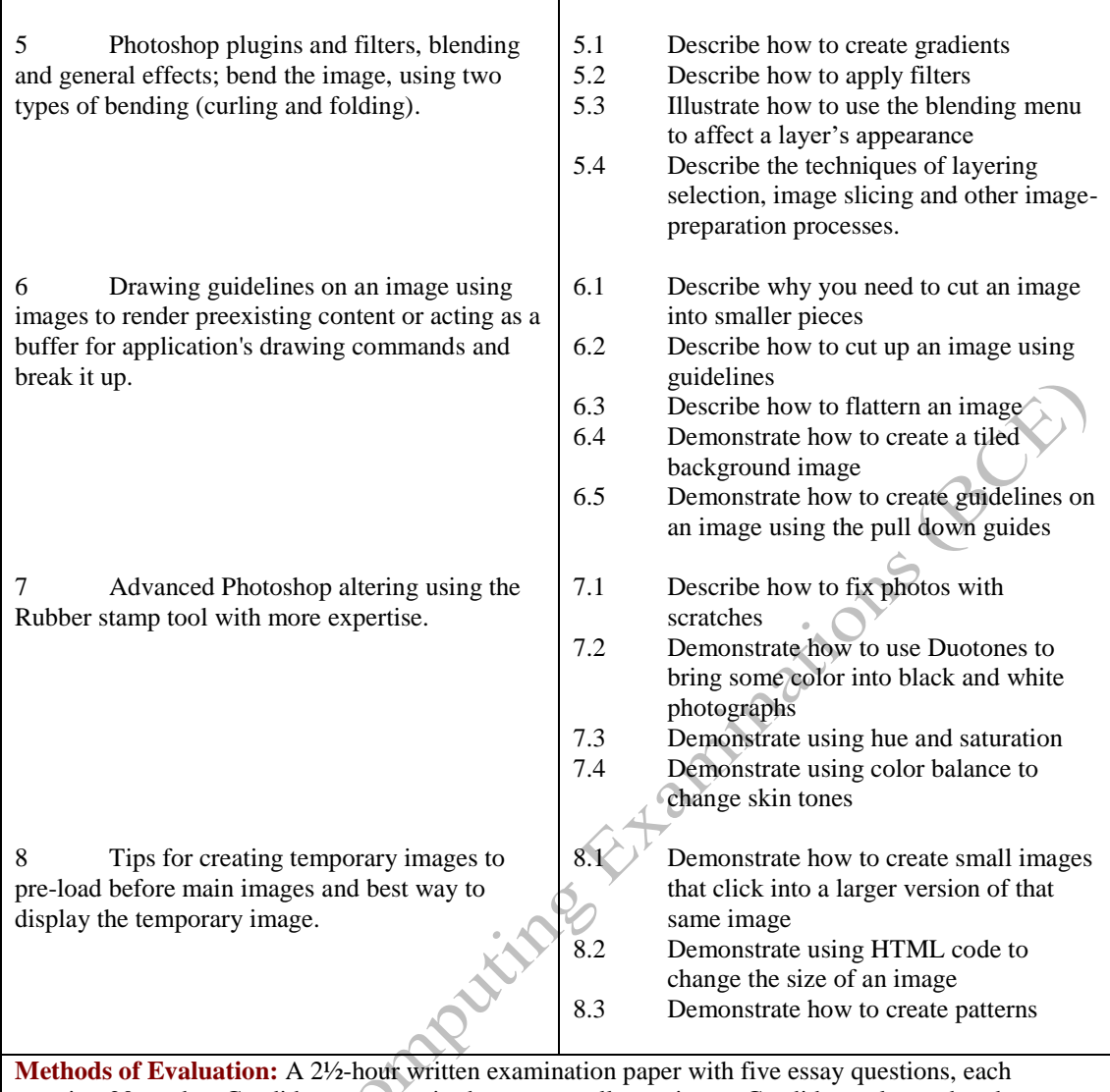

carrying 20 marks. Candidates are required to answer all questions. Candidates also undertake coursework/project in Photoshop.

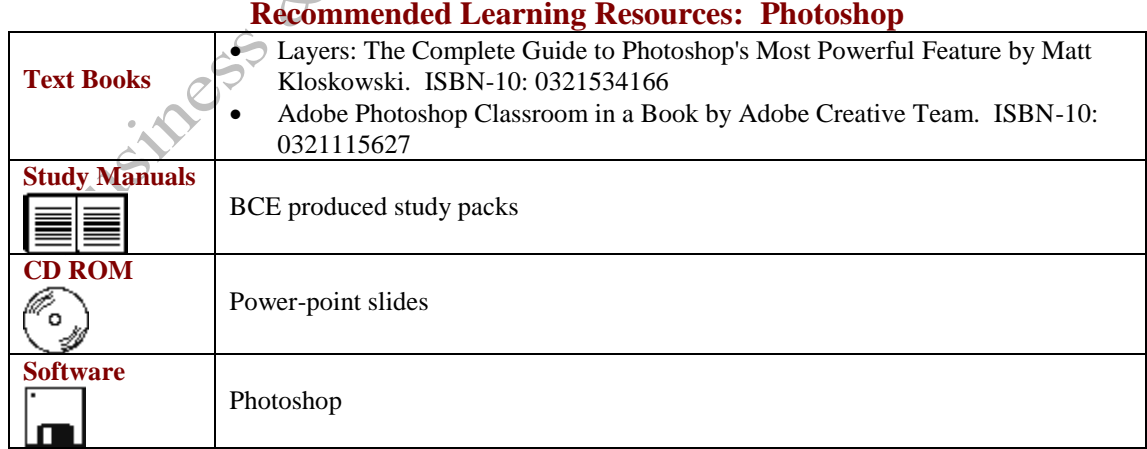

 $\Omega$ **Recommended Learning Resources: Photoshop**